## สอนลงสีเบื้องต้นใน photoshop

## เขียนโดย Administrator วันพฤหัสบดีที่ 08 พฤศจิกายน 2012 เวลา 11:32 น. - แก้ไขล่าสุด วันอาทิตย์ที่ 18 มีนาคม 2018 เวลา 15:00 น.

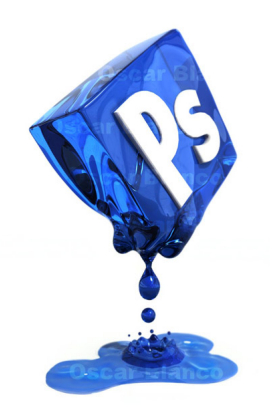